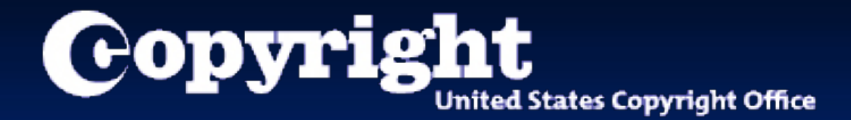

# Uploading Your Work to eCO

A step-by-step tutorial

#### When is an electronic copy acceptable?

- **An electronic copy of the work being registered may be uploaded** directly into eCO if it is within one of the following categories:
	- **Unpublished work**
	- **Nork published only electronically**
	- **Published work for which the deposit requirement is identifying** material
	- **Published work for which there are special agreements requiring a** hard-copy deposit to be sent separately to the Library of Congress
- **For works where a hard-copy is required, you can still submit an** application and payment by eCO and send copies of your work to the Copyright Office by the U.S. Postal Service or express courier.

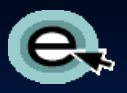

# Completing Your Submission

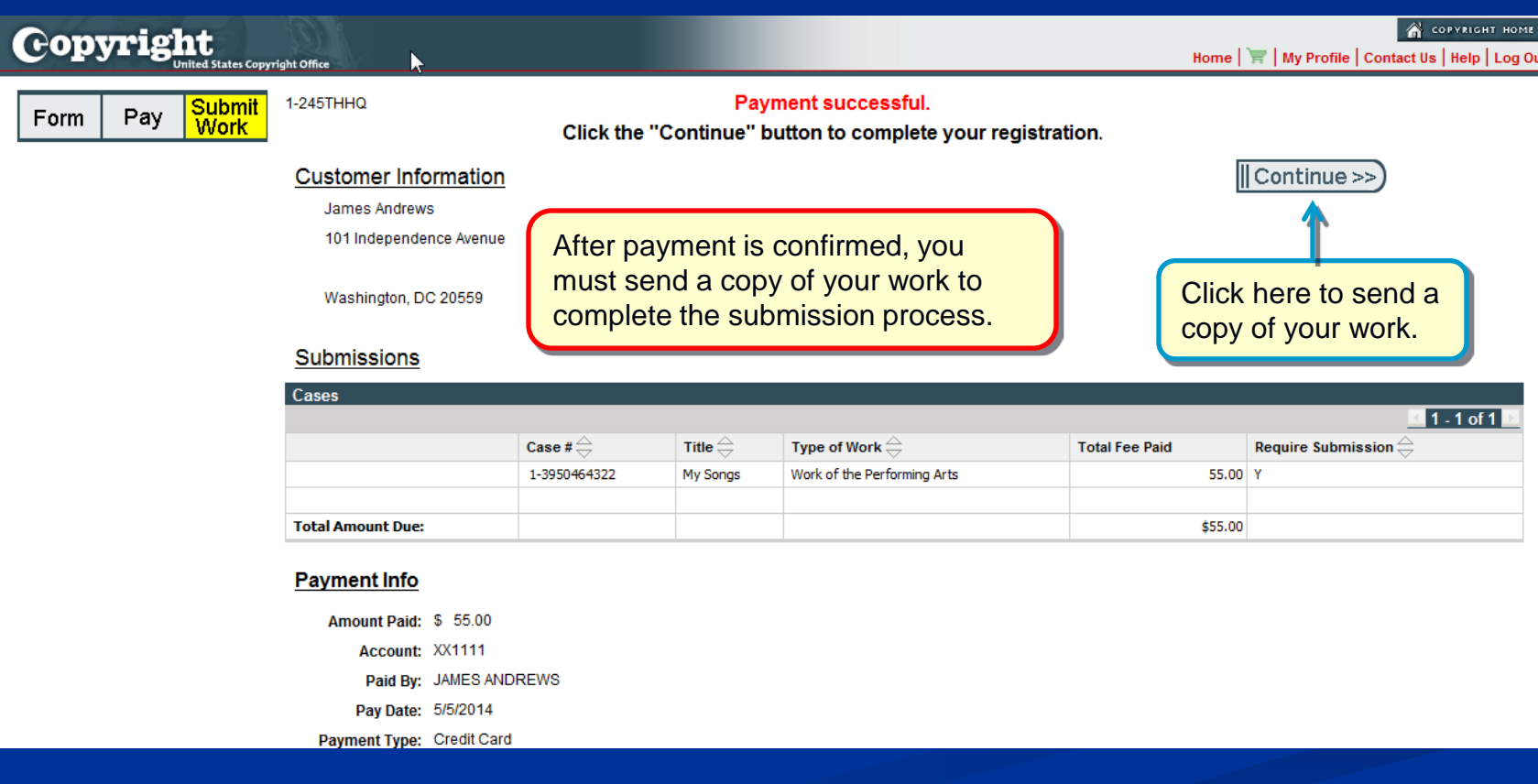

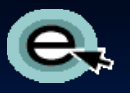

#### Before You Upload Your Work

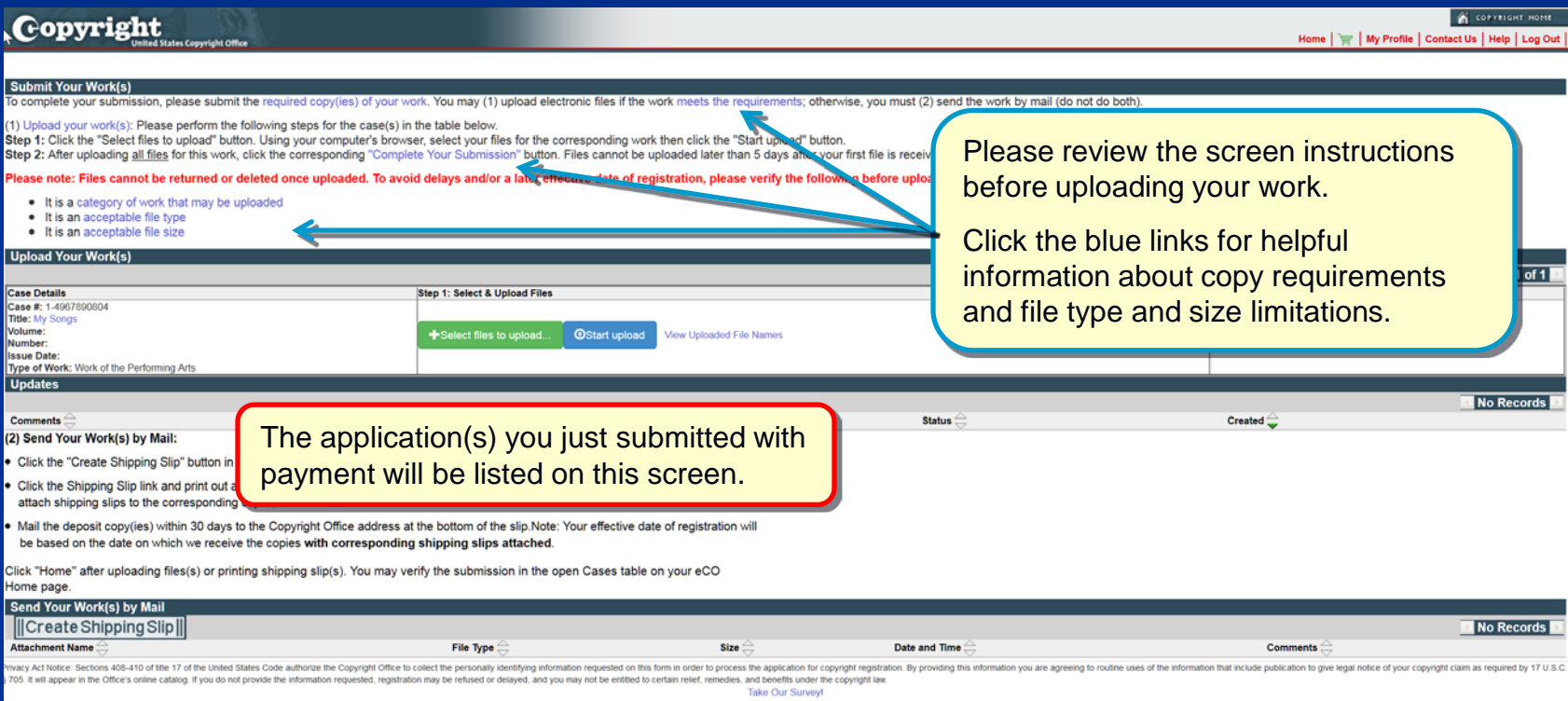

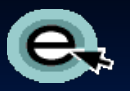

# Uploading a Copy of Your Work

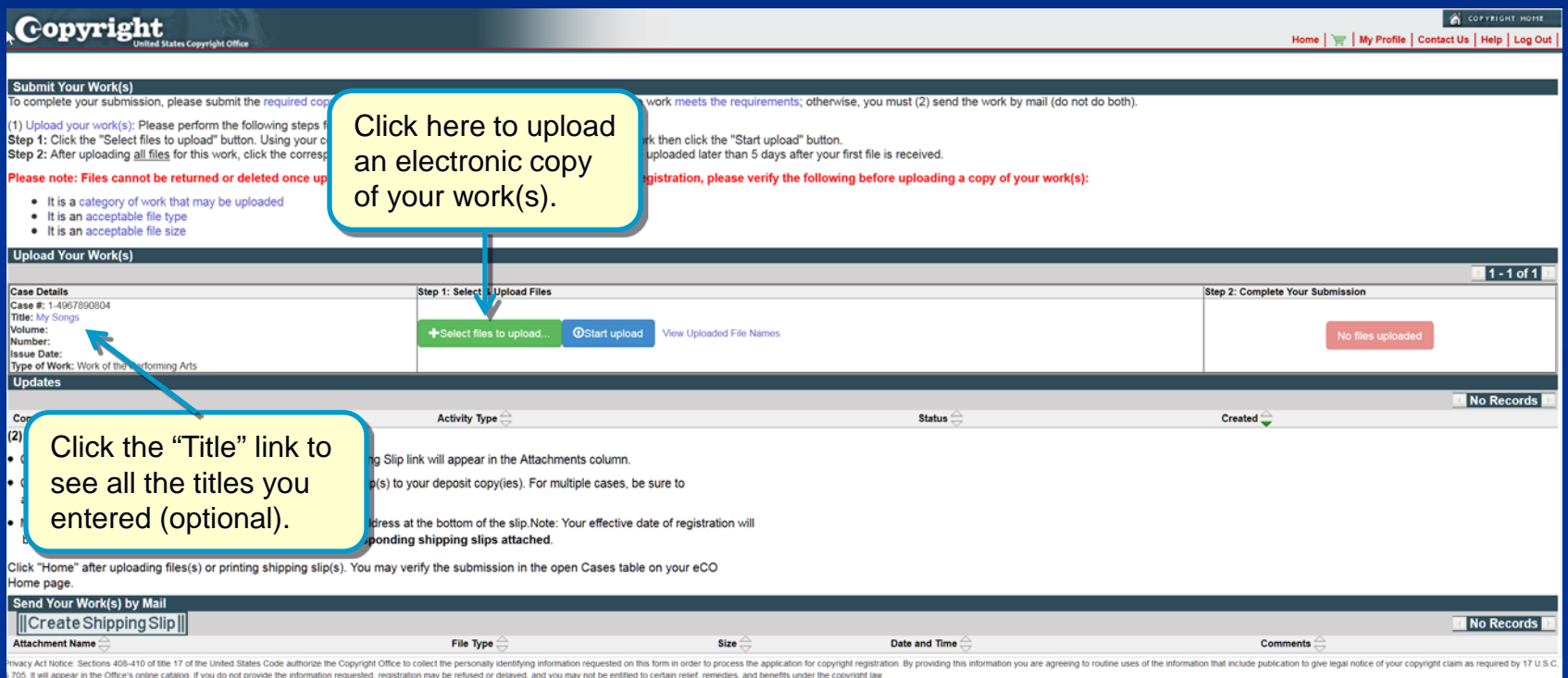

Take Our Survey!

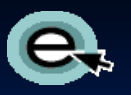

# Selecting Files to Upload

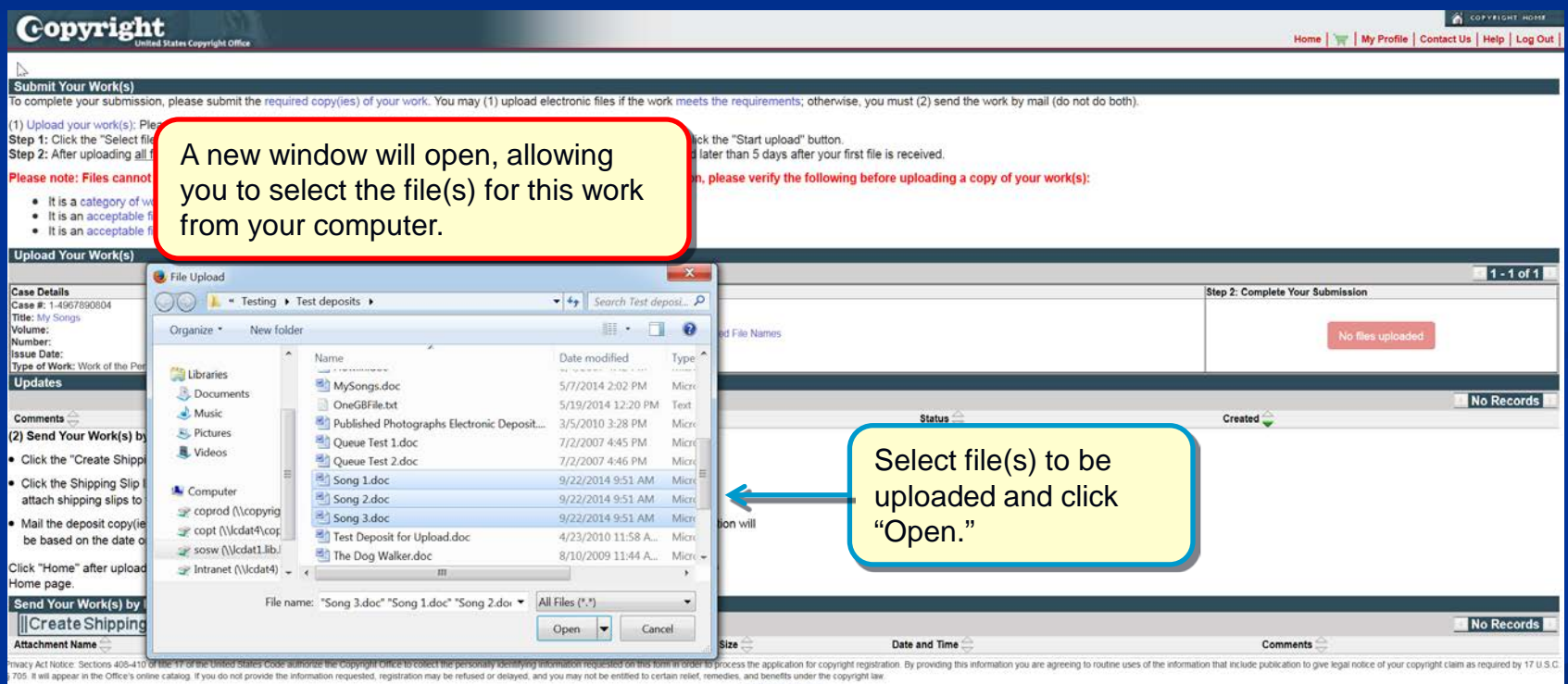

Take Our Survey

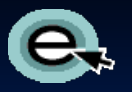

#### Uploading the Selected Files

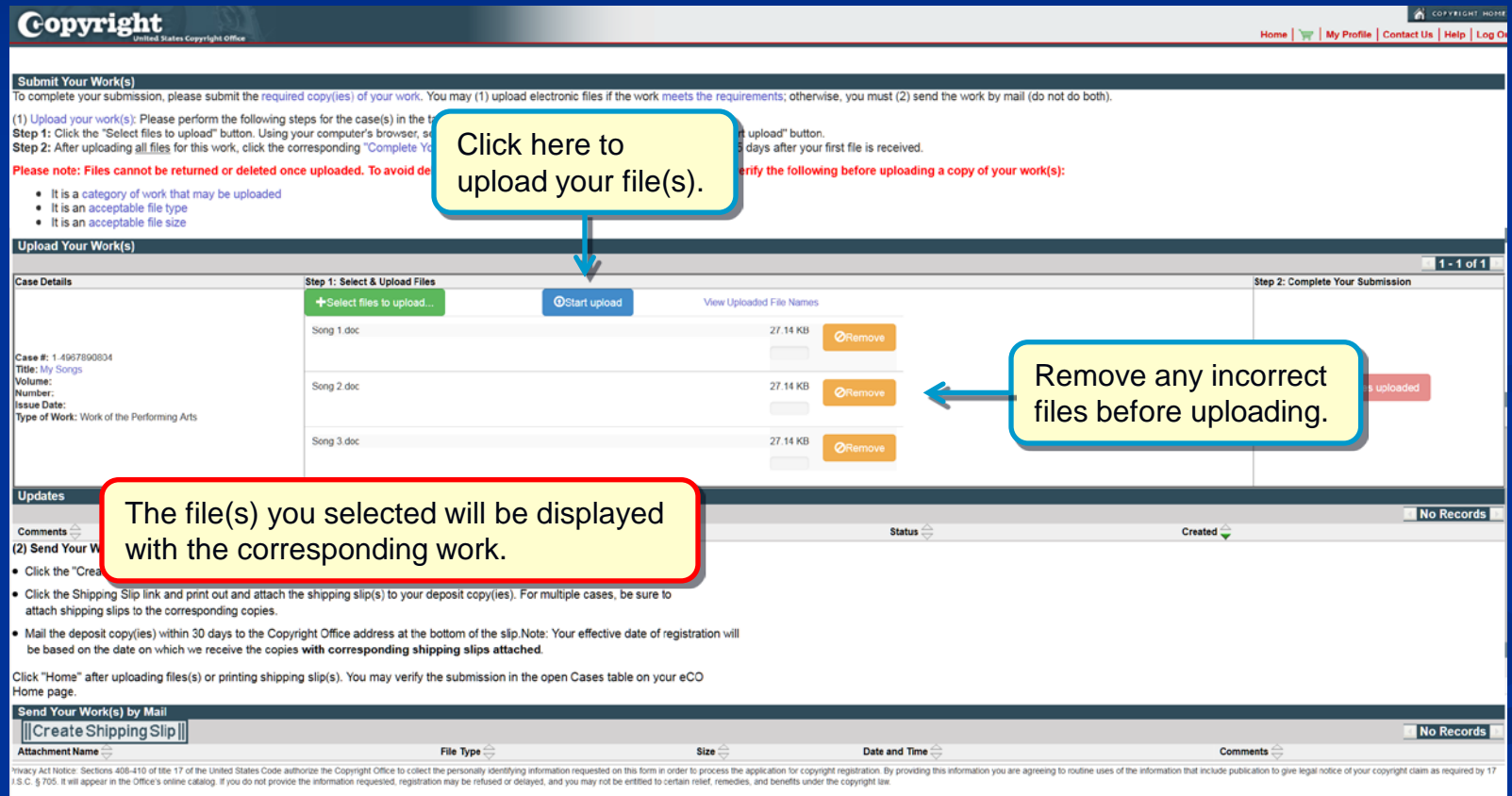

#### Confirming Submission **Completeness**

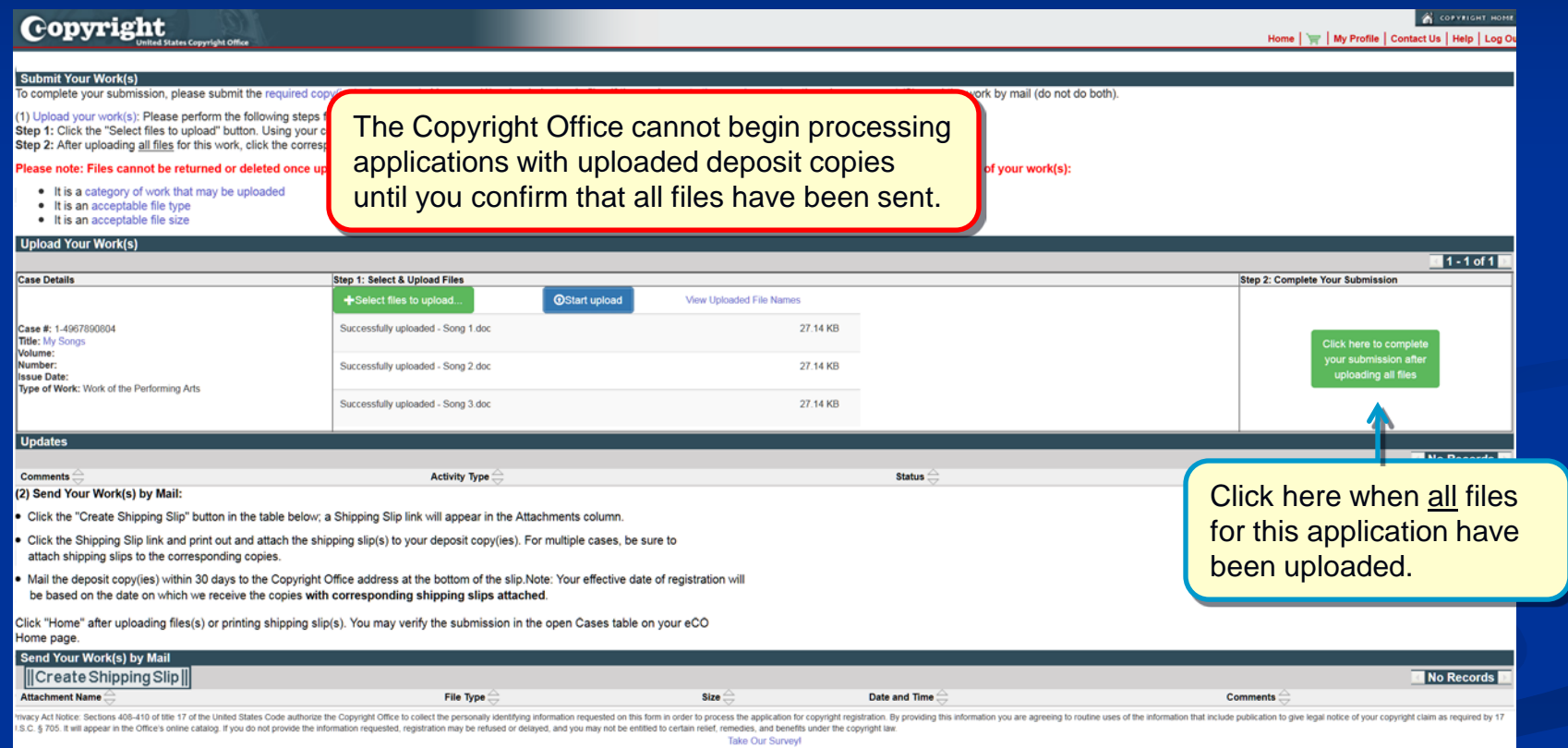

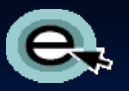

# Upload Completed

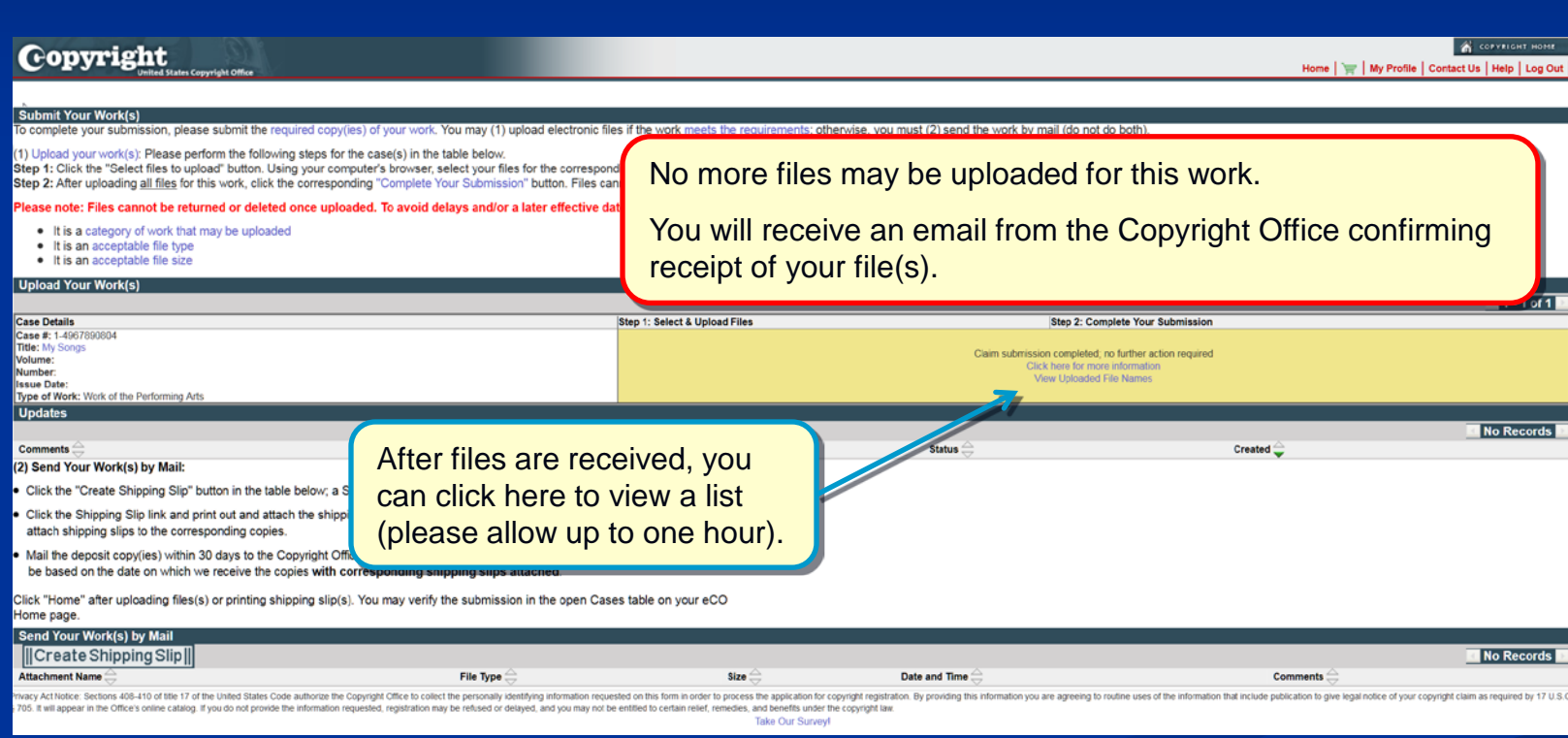

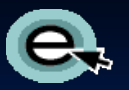

# Mailing a Copy of Your Work

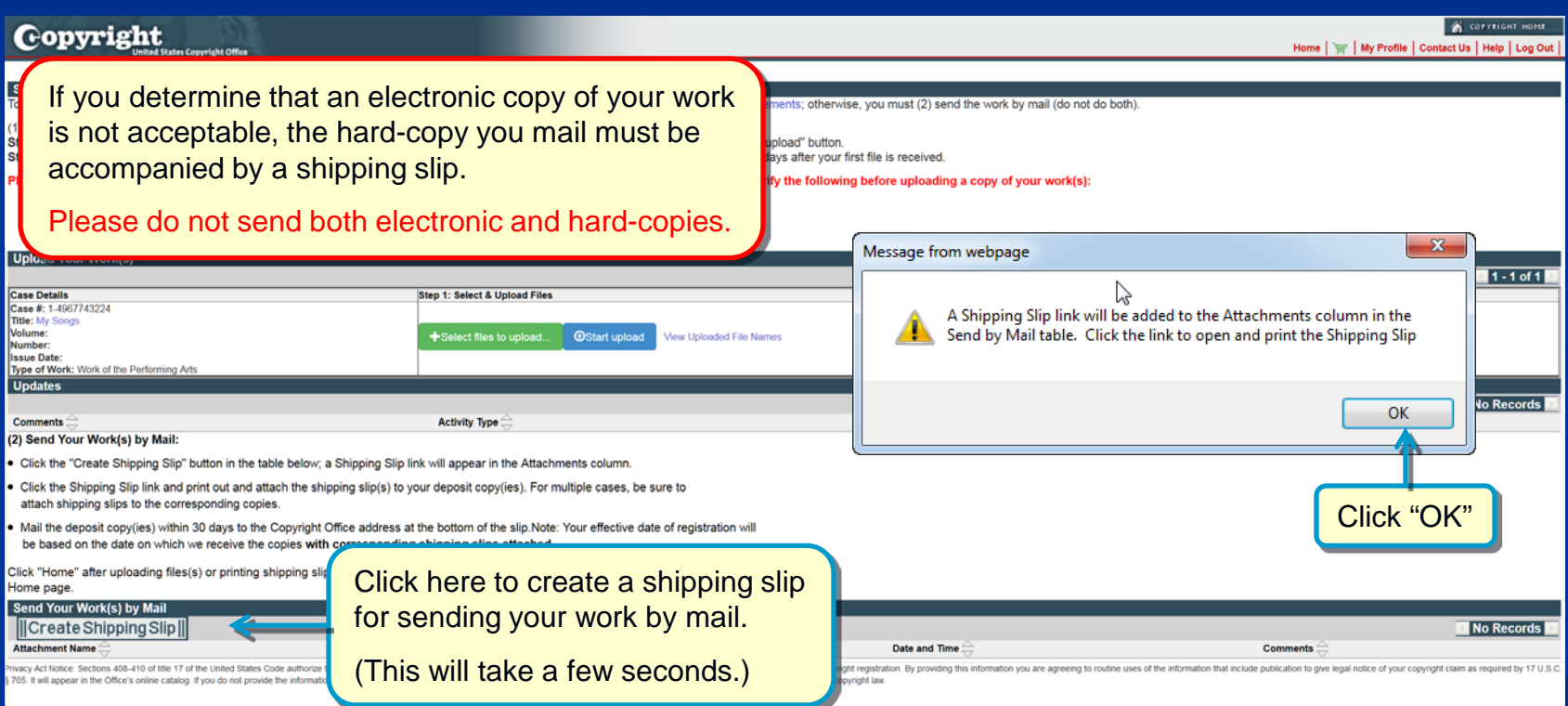

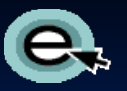

# Mailing a Copy of Your Work

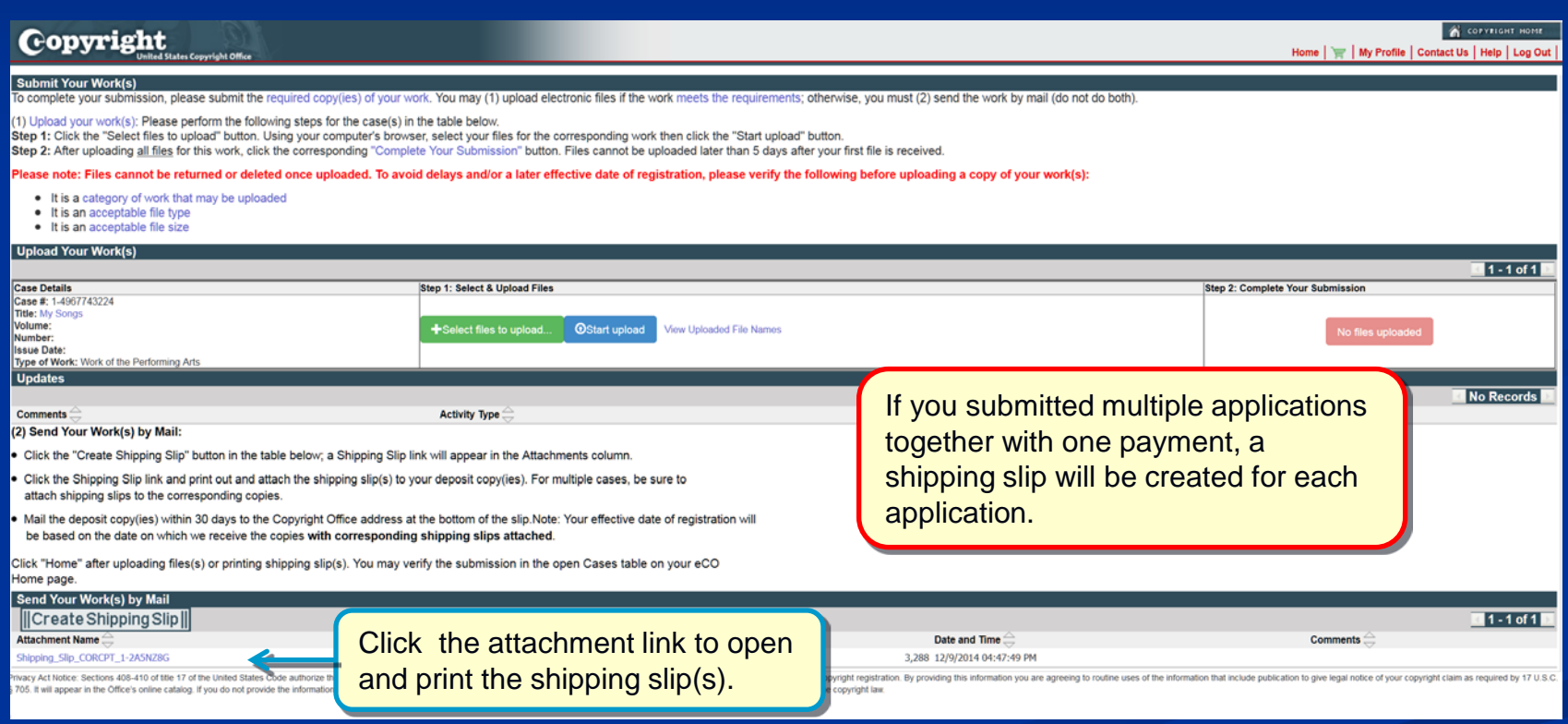

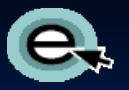

# Printing a Shipping Slip

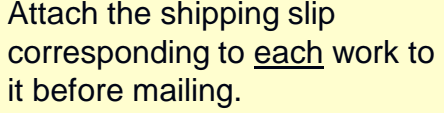

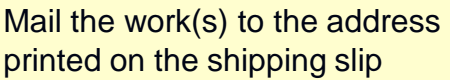

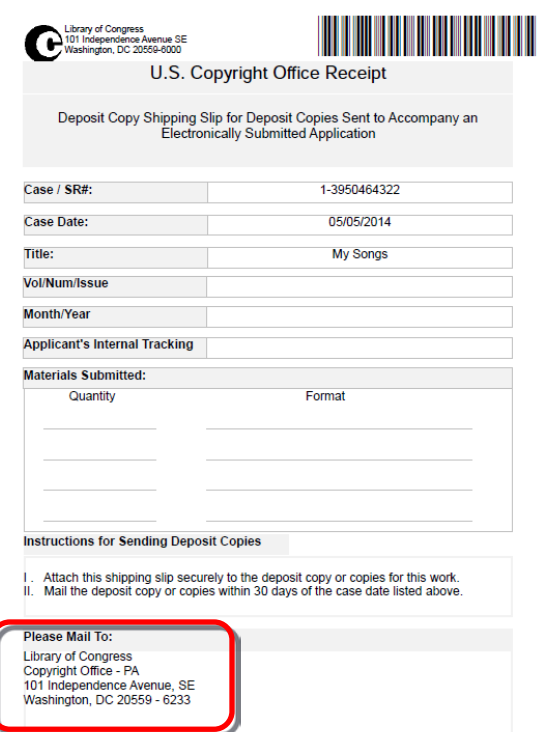

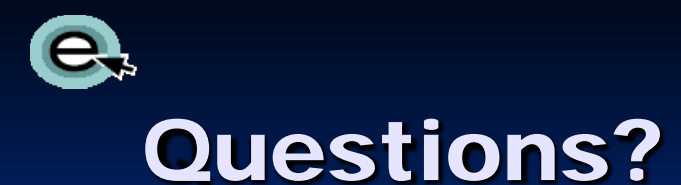

For technical assistance, contact us at: 1 (877) 476-0778 (toll free) or 1 (202) 707-3002 8:00 – 8:00 EST, Monday – Friday [ctoinfo@loc.gov](mailto:ctoinfo@loc.gov)

For all other questions:

1 (877) 476-0778 (toll free) or 1 (202) 707-3000

8:00 – 8:00 EST, Monday – Friday

[copyinfo@loc.gov](mailto:copyinfo@loc.gov)